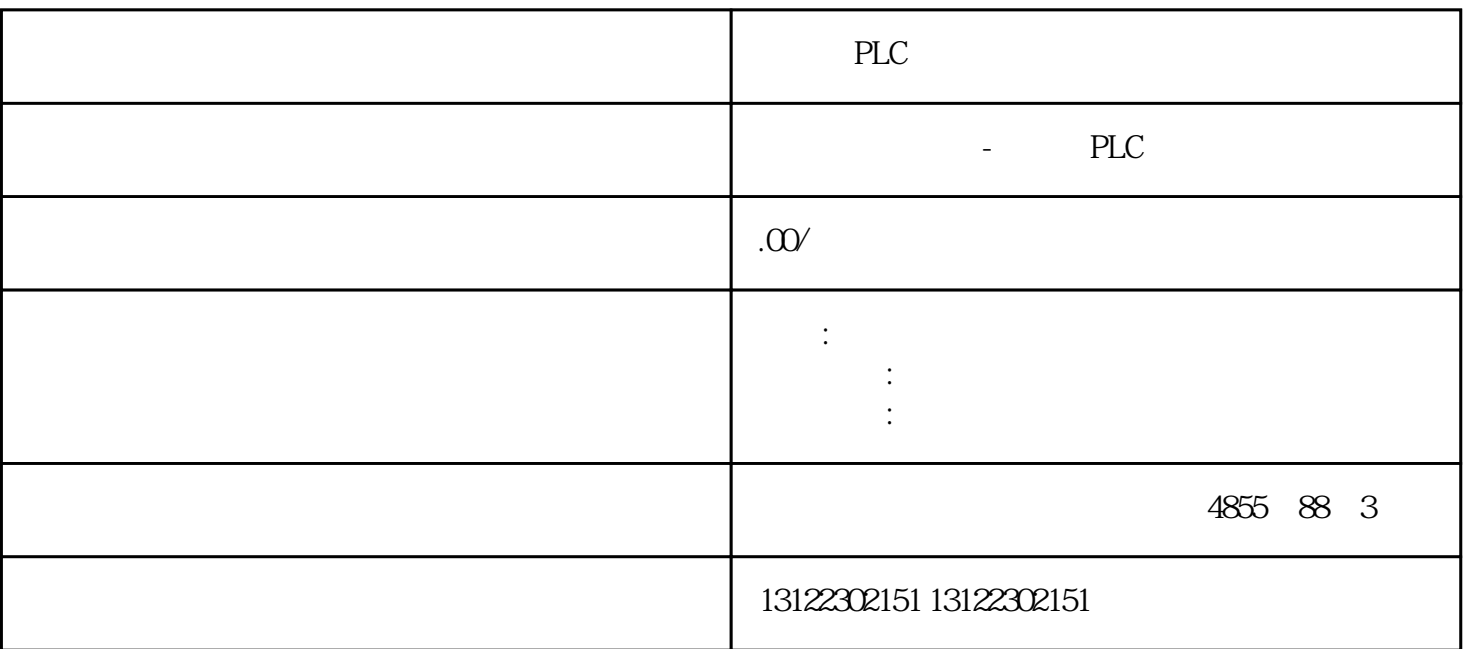

授权代理西门子PLC全系列产品,全新原装,质保一年

.

浔之漫智控技术(上海)有限公司-西门子授权代理商

 $S7-1200$  CPU  $SD$   $SD$   $3$  $CPU$  cpu  $S7-1200PLC$  CPU 24M S7-1200CPU

 $CPU$  MC

S7-1200 CPU

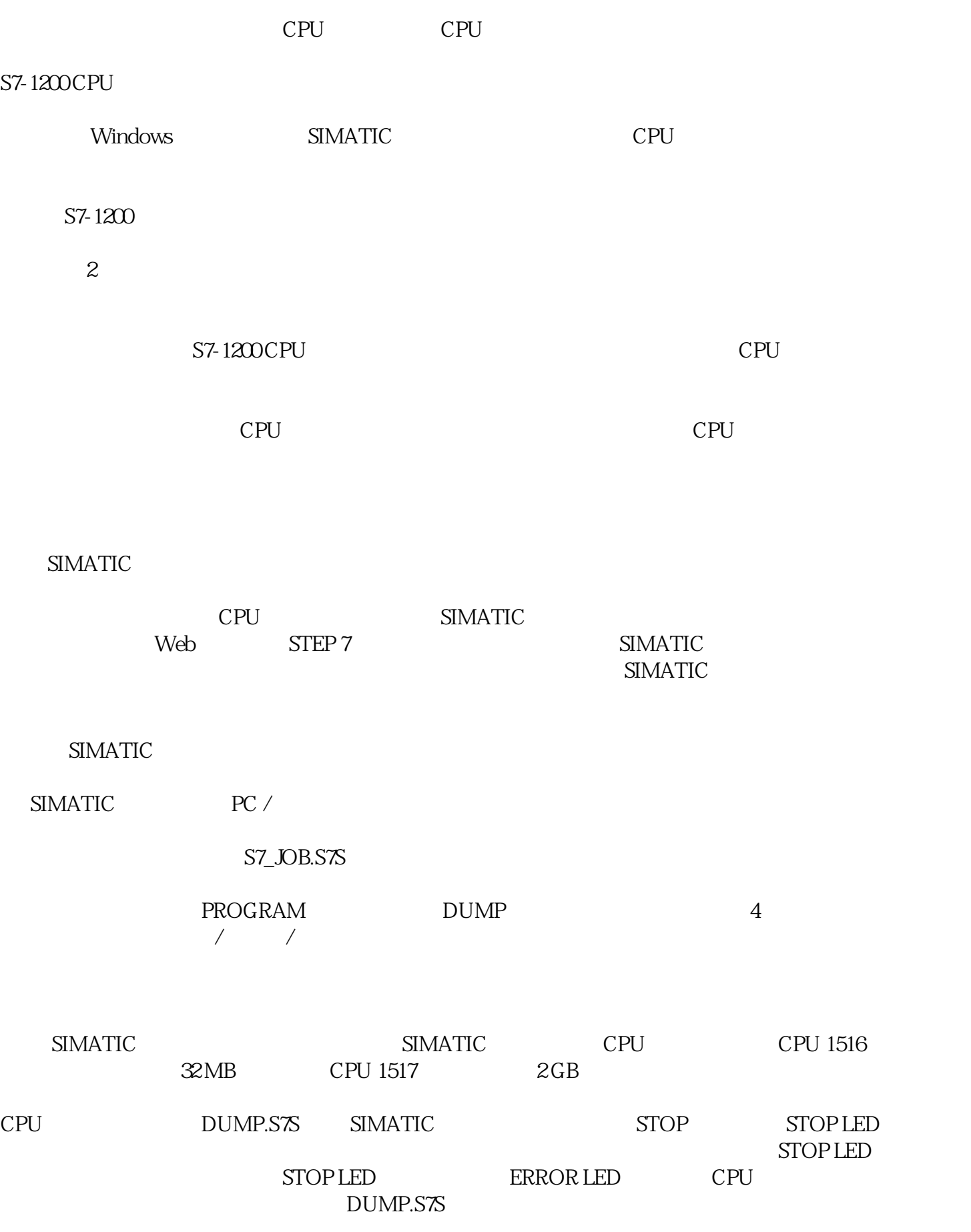

## 6ES7954-8LC03-0AA0 S7-1200/1500 4M

6ES7954-8LE03-0AA0 S7-1200/1500 12M

- 6ES7954-8LF03-0AA0 S7-1200/1500 24M
- 6ES7954-8LL03-0AA0 S7-1200/1500 256M
- 6ES7954-8LP02-0AA0 S7-1200/15002G

6ES7954-8LT03-0AA0 S7-1200/1500 32G